# **CACHING**

By: Robel Shewangzaw

# **CACHING**

**caching** is hardware or software component that stores data temporarily to serve future requests more quickly.

### Memory Hierarchy Levels

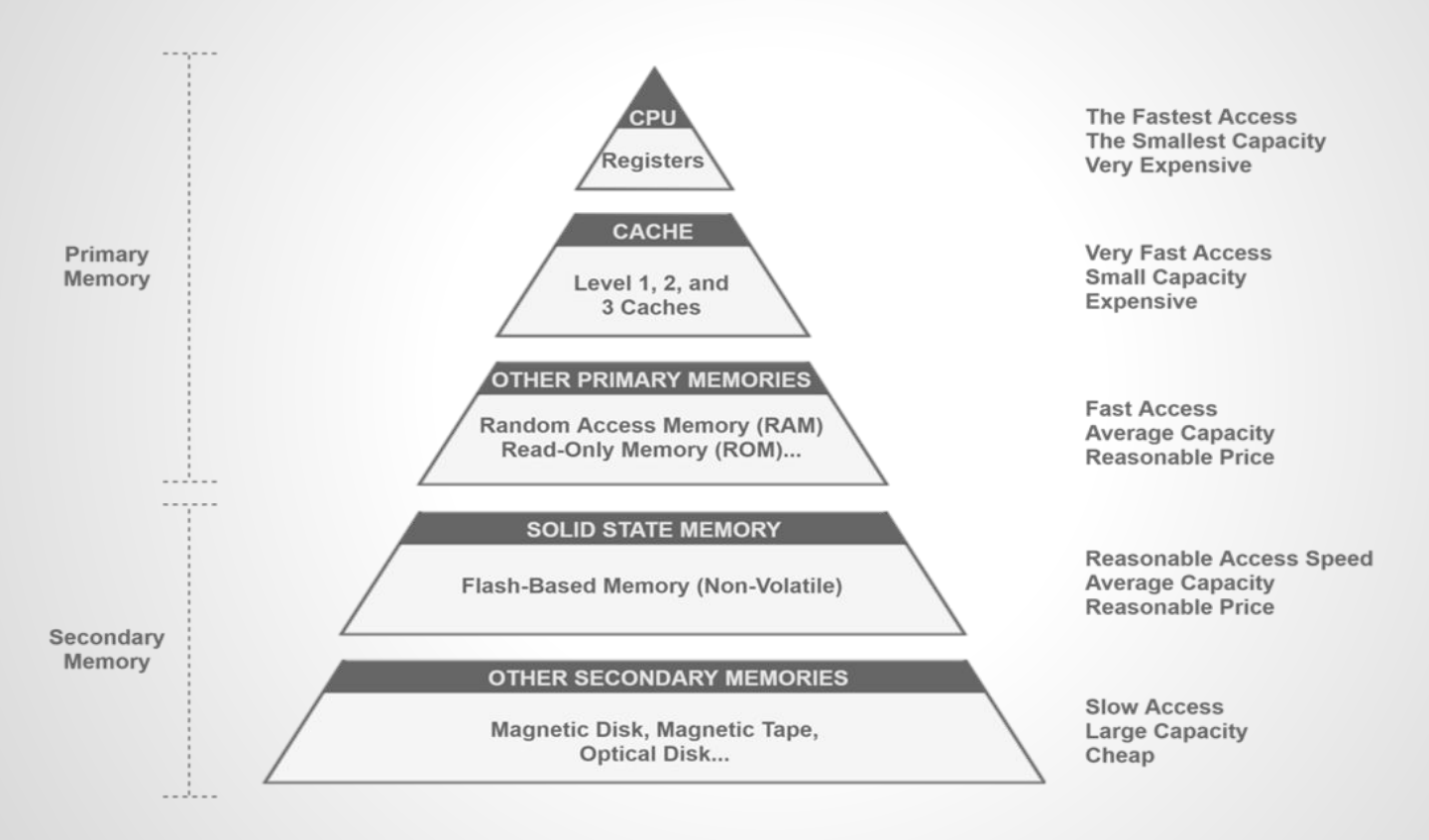

### Cache Replacement Algorithms

Least Recently Used (LRU) : a memory storage system that removes the least recently used

items when full, keeping the most recently accessed items for quicker retrieval.

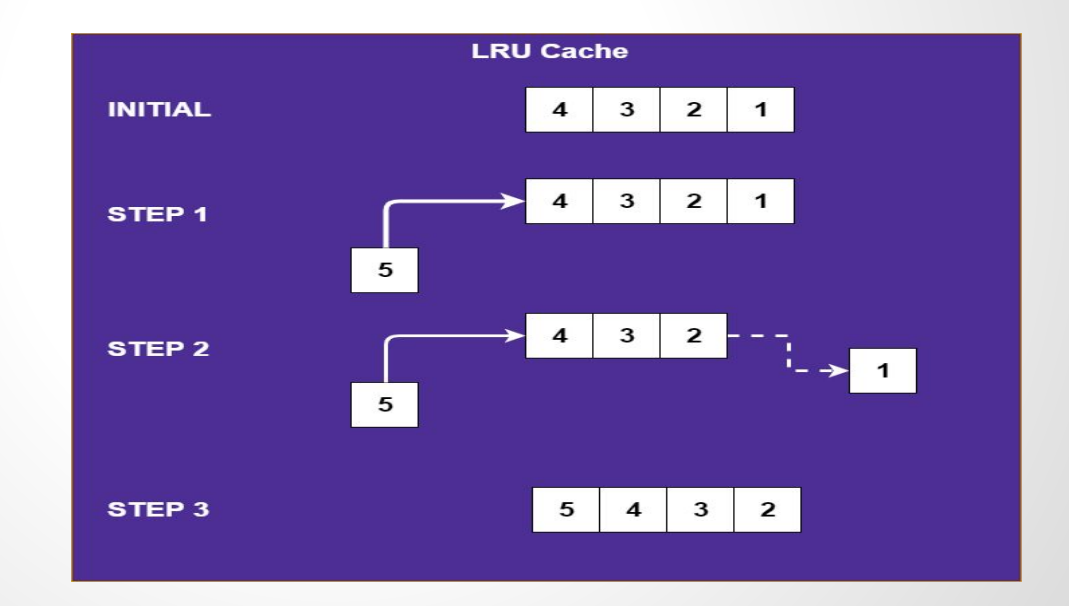

### Cache Replacement Algorithms

Least Frequently Used(LFU) : a memory storage system that prioritizes keeping items that are accessed the least frequently, removing them when the cache is full to make room for more frequently accessed items.

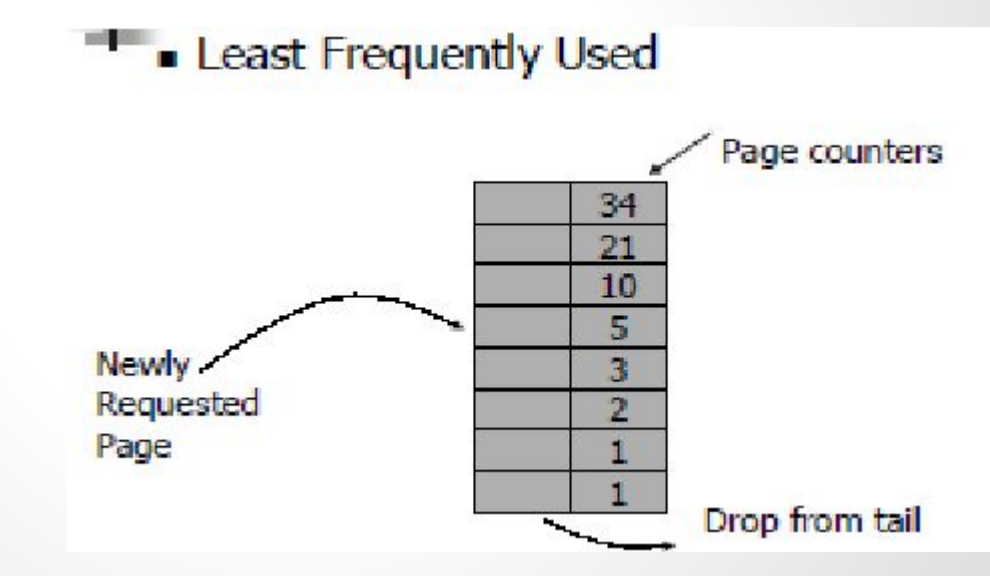

### Cache Replacement Algorithms

First In First Out (FIFO): A memory storage system that removes the oldest items first when the cache is full. Maintaining the order in which items were initially.

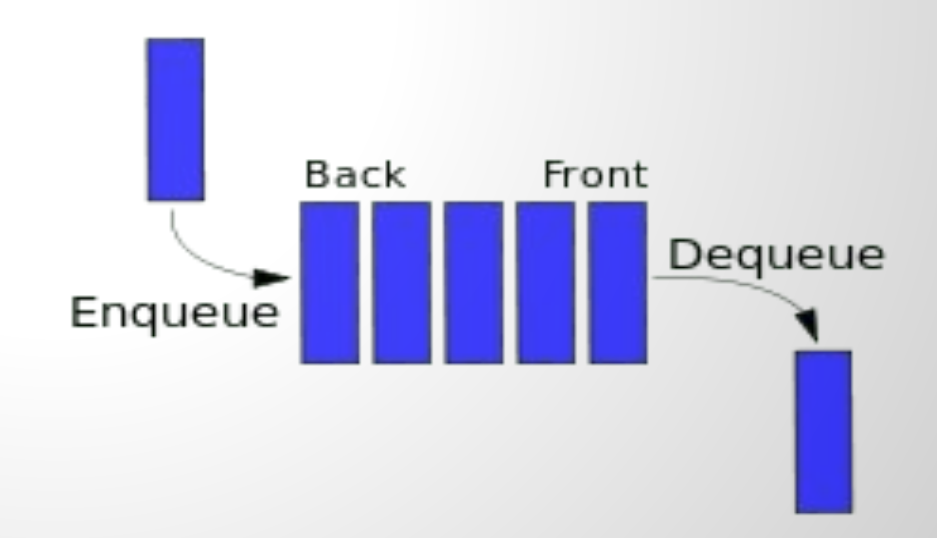

## Why We use Cache

- $\rightarrow$  Better performance
	- System loads faster
- $\rightarrow$  Better scalability
	- ◆ Limit bottlenecks in a system
- $\rightarrow$  Better robustness
	- Can support more load

# **Caching Terminology**

#### **[ Cache Hit ]**

when requested data is contained in the cache

#### **[ Cache Miss ]**

when requested not in the cached, has to be recomputed or fetched from original storage

#### **[ Cache Key ]**

unique identifier for a data item in the cache

#### **[ Expiration ]**

item expires at a specific date (absolute), specifies how long after an item was last accessed that is expires

#### **[ Cache Scavenging ]**

deleting items from the cache when memory is scarce

#### **[ Local Cache ]**

caching data on clients rather than on servers

#### **[ Distributed Cache ]**

extension of the traditional concept of cache that may span multiple servers

## Types of Caching

#### ❑ **Client Caching**

- browser caches URLs,HTML,CSS ,images for future uses **- Mozilla Firefox, Google Chrome**
- ❑ **Server-side Caching**
	- server side cache reduces load on server
		- **File System Cache**
		- **In-Memory Cache (MemCached, Redis)**

### Client side Caching

**Client side caching, (browse caching).** is a web-caching process that temporarily stores the copy of a web page in the browser memory instead of the cache memory in their server.

❖ Web browsers to store HTML, Pages, images, CSS files and other multimedia files of a website locally. Improving performance by service cached content instead of fetching it from the server for subsequent visits.

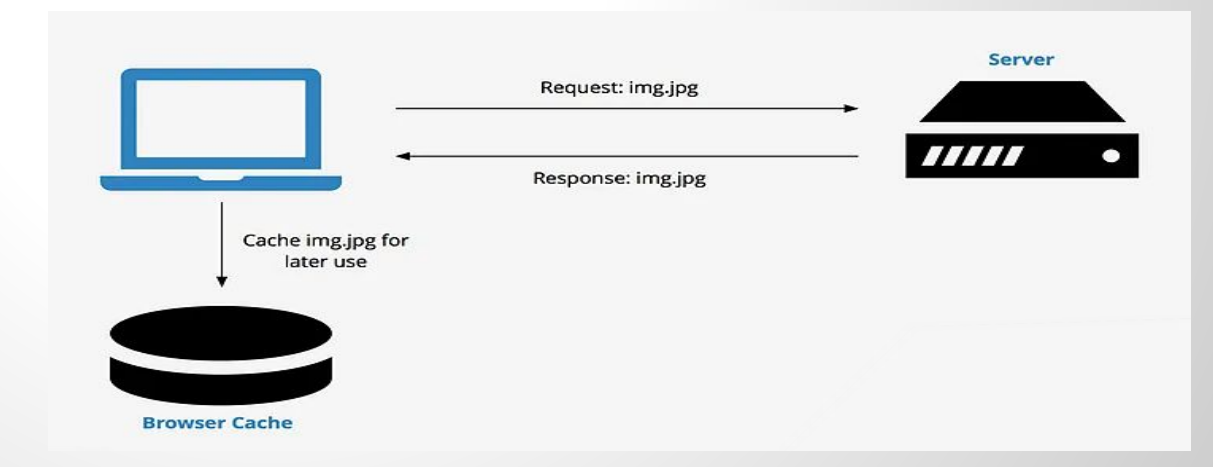

## Types of Client Side Caching

❖ HTTP Caching: storing web resources on the client side or proxy servers to improve performance by serving cached content instead of fetching it from the origin server for subsequent request

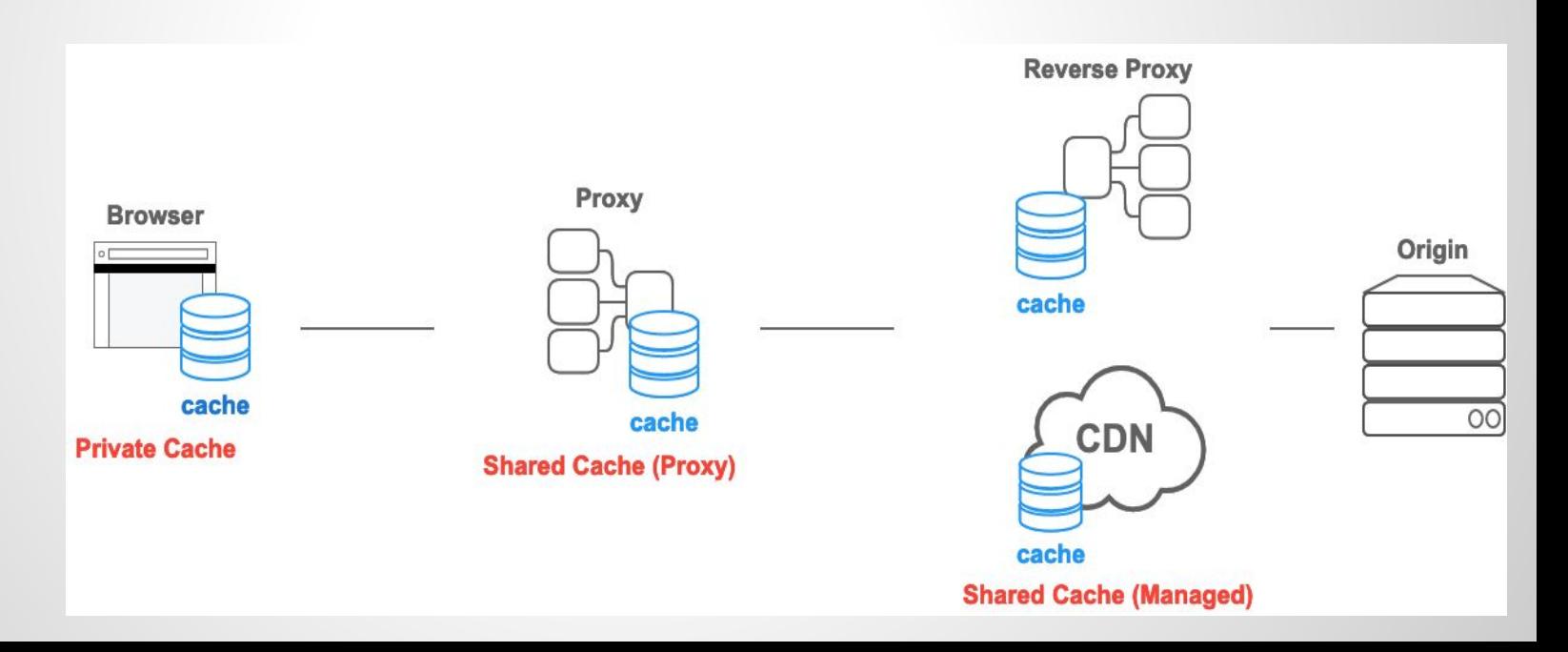

#### HTTP Caching Example

async function fetchData() {

#### try {

 $\qquad \}$ }

```
 // Making an HTTP GET request to fetch data
```

```
 const response = await fetch('https://api.example.com/data', {
  // Specify caching behavior using headers
 headers: \{ \},
 });
```

```
 if (!response.ok) {
         throw new Error('Failed to fetch data');
\begin{array}{ccc} \end{array}
```

```
 // Extracting JSON data from the response
  const jsonData = await response.json();
 setData(jsonData);
 } catch (error) {
  console.error('Error fetching data:', error);
```
A few example of headers and their role in caching websites

- Cach-control
- **Expires**
- Pragma (no-cache)
- **Etag**
- Private / public
- No-store
- max-age

#### Types of Client side Caching

❖ Service workers: is a script that your browser runs in the background , separate from a web page, enabling feature like push notification, background sync, or most relevantly , the ability to cache resources for offline use or faster retrieval.

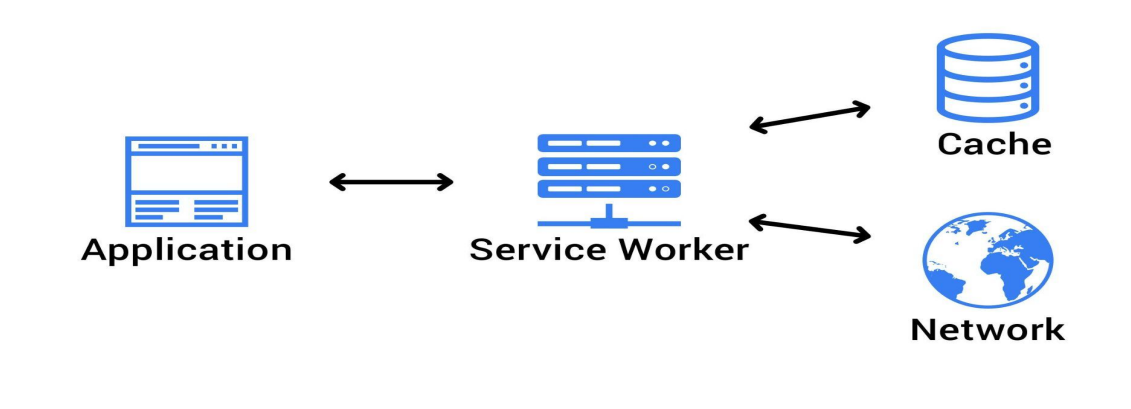

#### **Pros of Client side caching**

- Reduced server load
- Faster load times
- Offline access
- Improved performance

#### **Cons of Client side Caching**

- Storage Limitation
- Stale data
- Security Risks

### Server Side Caching

**Server side caching:** stores precomputed or frequently accessed data on the server, reducing processing time and improving response speed for web applications.

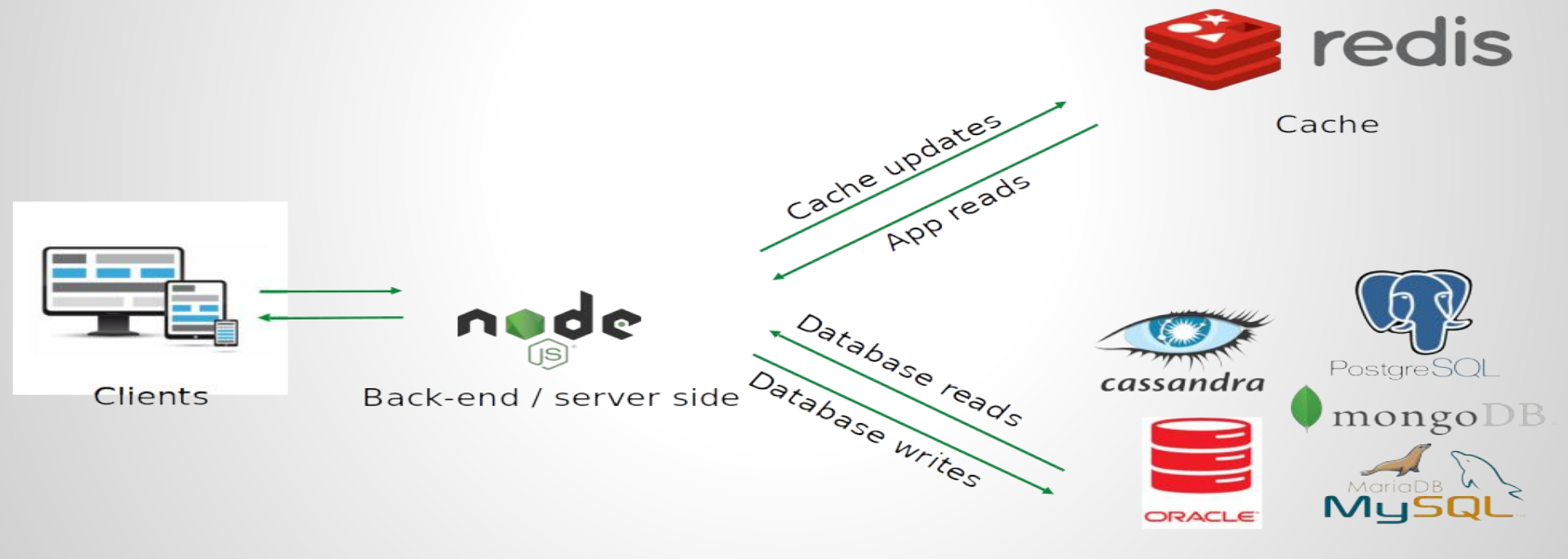

Persistent storage

# **How to use**

● Works without any additional server most of the CMS by default use File cache without any configuration

**[ File System Caching ] [ In-Memory cache ]**

- Need to install and configure server
- Need to client library to access cache
- Most of the popular framework has very good built-in for third party library
- Example Redis, memcached,....

### In-Memory means We are Bound By RAM

### **Introduction of Redis**

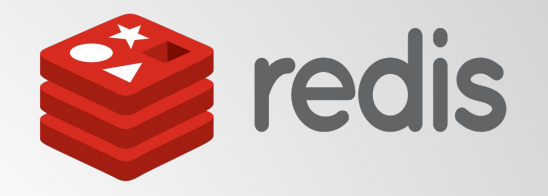

- **Redis** is open source, In-Memory data structure can be used as database, cache, message broker.
- NoSQL Key/Value store
- It is support atomic operation, ensuring that certain command or transaction are executed as a single indivisible unit , without interference from other clients
- Most operation have a time complexity of  $O(1)$ ,

### Caching with Redis

```
Const redisClient = Redis.createClient({
```
});

```
(\text{async}() \RightarrowredisClient.on("error", (err) => {
    console.log("Redis Client Error", err);
 });
```

```
redisClient.on("ready", (value) => console.log("Redis is ready", value));
await redisClient.connect();
const pong = await redisClient.ping();
})();
```
#### Optimization of Server side Caching

- **Use Redis Data structure wisely** : Optimize data storage using redis structure
- **Set TTL(Time-to-Live) for Keys** : implement time based key expiration for data freshness
- **Implement cache invalidation:** use a efficient mechanism to update cached data
- **Optimize memory usage:** monitor and manage memory for efficient caching

### QUESTIONS / COMMENTS ..